## **Redmine - Defect #18018**

# **Project Sorting by Name broken (for large project lists) in v2.x**

2014-10-02 20:30 - @ go2null

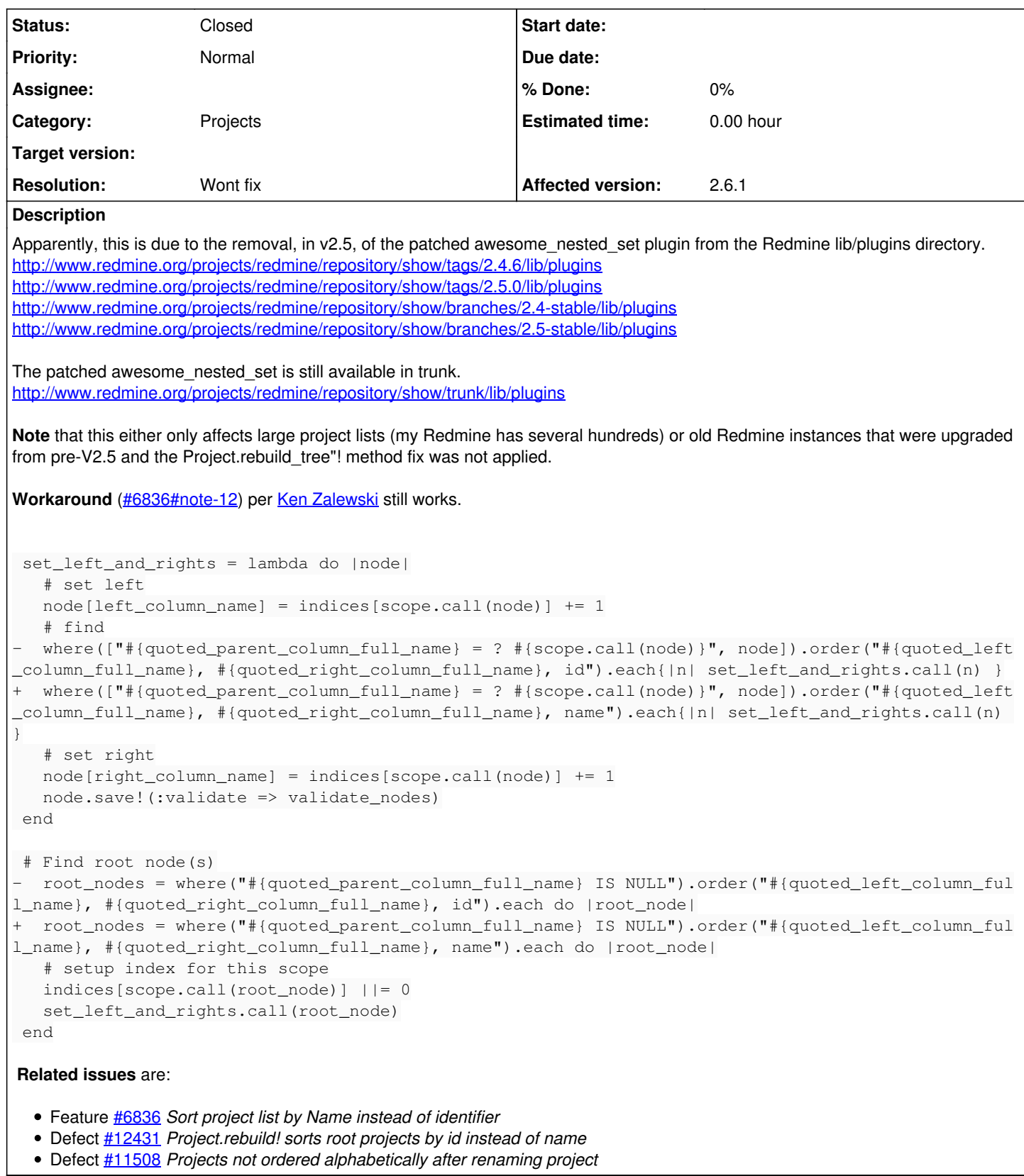

## **History**

## **#1 - 2014-10-02 20:41 - @ go2null**

Forgot to add, after the patch to awesome\_nested\_set, you need to run the following in the Rails Root directory.

bundle exec ruby script/rails runner -e production 'Project.update\_all(:lft=>nil,:rgt=>nil); Project.rebuild!'

Note that you do not need to run Project.rebuild\_tree!, just awesome\_nested\_set's Project.rebuild!.

#### **#3 - 2014-10-03 00:20 - Toshi MARUYAMA**

@ go2null wrote:

Forgot to add, after the patch to awesome\_nested\_set, you need to run the following in the Rails Root directory. [...]

Note that you do not need to run Project.rebuild\_tree!, just awesome\_nested\_set's Project.rebuild!.

You need to run Project.rebuild\_tree!. See source and comment. [source:tags/2.5.2/app/models/project.rb#L417](https://www.redmine.org/projects/redmine/repository/svn/entry/tags/2.5.2/app/models/project.rb#L417)

#### **#4 - 2014-10-03 00:23 - Toshi MARUYAMA**

*- Status changed from New to Needs feedback*

## **#5 - 2014-10-03 00:34 - Toshi MARUYAMA**

@ go2null wrote:

**Workaround** ([#6836#note-12\)](https://www.redmine.org/issues/6836#note-12) per [Ken Zalewski](www.redmine.org/users/65030) still works. [...]

It is not work because Redmine build tree after\_save . [source:tags/2.5.2/app/models/project.rb#L82](https://www.redmine.org/projects/redmine/repository/svn/entry/tags/2.5.2/app/models/project.rb#L82)

## **#6 - 2014-10-03 00:42 - Toshi MARUYAMA**

@ go2null wrote:

Apparently, this is due to the removal, in v2.5, of the patched awesome\_nested\_set plugin from the Redmine lib/plugins directory. <http://www.redmine.org/projects/redmine/repository/show/tags/2.4.6/lib/plugins> <http://www.redmine.org/projects/redmine/repository/show/tags/2.5.0/lib/plugins> <http://www.redmine.org/projects/redmine/repository/show/branches/2.4-stable/lib/plugins> <http://www.redmine.org/projects/redmine/repository/show/branches/2.5-stable/lib/plugins>

The patched awesome\_nested\_set is still available in trunk. <http://www.redmine.org/projects/redmine/repository/show/trunk/lib/plugins>

It is because awesome nested set after 2.1.6 refactoring is broken.

#### **#7 - 2014-10-03 01:44 - @ go2null**

I tried both rebuild! and rebuild tree!, but without the patched rebuild! in awesome nested set it did not work.

The issue is not with rebuild\_tree!. In fact, based on some debug puts that I added, the issue is actually that the move\_to\_left\_of(to\_be\_inserted\_before) in set\_or\_update\_position\_under does not properly update the lft and rgt. (The incorrect sort is consistent and reproducible every time.)

(I'm mobile so can't attach debug log nor be as descriptive as I'd like.)

#### **#8 - 2014-10-03 02:15 - @ go2null**

A naive question : is nested set functionality needed for Projects?

#### **#9 - 2014-10-03 02:24 - Toshi MARUYAMA**

@ go2null wrote:

I tried both rebuild! and rebuild tree!, but without the patched rebuild! in awesome nested set it did not work.

What is patched?

awesome\_nested\_set 2.1-stable on Redmine trunk is refactored heavily.

Unit tests cover these cases. [source:tags/2.5.2/test/unit/project\\_nested\\_set\\_test.rb](https://www.redmine.org/projects/redmine/repository/svn/entry/tags/2.5.2/test/unit/project_nested_set_test.rb)

#### **#10 - 2014-10-03 16:57 - @ go2null**

Toshi MARUYAMA wrote:

@ go2null wrote:

I tried both rebuild! and rebuild tree!, but without the patched rebuild! in awesome nested set it did not work.

What is patched?

awesome\_nested\_set 2.1-stable on Redmine trunk is refactored heavily.

I was referring to my manual patching of .id to .name in a pristine awesome\_nested\_set-2.1.6.

#### **#11 - 2014-10-03 17:16 - Toshi MARUYAMA**

@ go2null wrote:

I was referring to my manual patching of .id to .name in a pristine awesome nested set-2.1.6.

Did you **copy** awesome\_nested\_set 2.1.6 to plugin/ directory?

## **#12 - 2014-10-03 19:06 - @ go2null**

OK, found why the problem happens.

Say I have a project with 4 subprojects ([id] name): => [790] Project 1, [792] Project 2, [789] Project 3, [791] Project 4

Here is the execution flow.

- rebuild\_tree!
- rebuild!(false)
	- sorts by id.
	- $\circ$  => [789] Project 3, [790] Project 1, [791] Project 4, [792] Project 2
- all.each { |p| p.set or update position under(p.parent) }
	- o processes each project by id order.  $\circ$  => [789] Project 3
- set or update position under
- to\_be\_inserted\_before = sibs.sort\_by {|c| c.name.to\_s.downcase}.detect {|c| c.name.to\_s.downcase > project.name.to\_s.downcase }  $\overline{\phantom{a}}$  gets project that should be on the right, sorted alphabetically by name.
	- $\circ$  => [791] Project 4
- if to\_be\_inserted\_before @move\_to\_left\_of(to\_be\_inserted\_before) moves to left of project found above
	- $\degree$  => [790] Project 1, [789] Project 3, [791] Project 4, [792] Project 2

Repeating this for each project yields:

- => [789] Project 3, [790] Project 1, [791] Project 4, [792] Project 2 *# sorted by id* => [790] Project 1, [789] Project 3, [791] Project 4, [792] Project 2 *# [789] P3 < P4* => [789] Project 3, [791] Project 4, [790] Project 1, [792] Project 2 *# [790] P1 < P2*
- => [789] Project 3, [790] Project 1, [792] Project 2, [791] Project 4 *# [791] P4 < end*
- => [792] Project 2, [789] Project 3, [790] Project 1, [791] Project 4 *# [792] P2 < P3*

## **#13 - 2014-10-03 19:07 - @ go2null**

Toshi MARUYAMA wrote:

@ go2null wrote:

I was referring to my manual patching of .id to .name in a pristine awesome\_nested\_set-2.1.6.

Did you **copy** awesome nested set 2.1.6 to plugin/ directory?

No, I just edited the one in /usr/lib/... as I was trying different things.

#### **#14 - 2014-10-03 19:16 - @ go2null**

deleted

## **#15 - 2014-10-03 20:03 - @ go2null**

So, based on  $\frac{\#18018\#note-12}{2}$  above, it seems that two possible solutions are to

1. include back the vanilla awesome\_nested\_set 2.1.6 and

1. patch the id to name, and

2. no need for the all.each  $\{ |p|$  p.set or update position under(p.parent)  $\}$  in rebuild tree!. (At least for this use case), or

2. patch set\_or\_update\_position\_under to recursively process each to\_be\_inserted\_before. (to\_be\_inserted\_before becomes an array?)

Disclaimer: my ruby skills are virtually non-existent :-)

#### **#16 - 2014-10-04 03:29 - Toshi MARUYAMA**

@ go2null wrote:

Toshi MARUYAMA wrote:

@ go2null wrote:

I was referring to my manual patching of .id to .name in a pristine awesome nested set-2.1.6.

Did you **copy** awesome\_nested\_set 2.1.6 to plugin/ directory?

No, I just edited the one in /usr/lib/... as I was trying different things.

Did you modify gem \*.rb files? It causes unexpected result. If you want to modify awesome\_nested\_set 2.1.6, you should copy awesome\_nested\_set 2.1.6 as [r12687](https://www.redmine.org/projects/redmine/repository/svn/revisions/12687) and [r12688,](https://www.redmine.org/projects/redmine/repository/svn/revisions/12688) then remove awesome nested set from Gemfile. [source:tags/2.5.2/Gemfile#L10](https://www.redmine.org/projects/redmine/repository/svn/entry/tags/2.5.2/Gemfile#L10)

### **#17 - 2014-10-05 00:34 - @ go2null**

Toshi MARUYAMA wrote:

@ go2null wrote:

Toshi MARUYAMA wrote:

@ go2null wrote:

I was referring to my manual patching of .id to .name in a pristine awesome\_nested\_set-2.1.6.

Did you **copy** awesome\_nested\_set 2.1.6 to plugin/ directory?

No, I just edited the one in /usr/lib/... as I was trying different things.

Did you modify gem \*.rb files? It causes unexpected result. If you want to modify awesome nested set 2.1.6, you should copy awesome\_nested\_set 2.1.6 as [r12687](https://www.redmine.org/projects/redmine/repository/svn/revisions/12687) and [r12688](https://www.redmine.org/projects/redmine/repository/svn/revisions/12688), then remove awesome\_nested\_set from Gemfile. [source:tags/2.5.2/Gemfile#L10](https://www.redmine.org/projects/redmine/repository/svn/entry/tags/2.5.2/Gemfile#L10)

Ok, will do so next week.

### **#18 - 2015-02-02 01:55 - Daniel Freudenberger**

Do you have any update on this? Ordering projects by name is definitely broken in redmine 2.5.3 and I guess it's still broken in redmine 2.6.\* since no fix is mentioned in the changelogs.

Furthermore I can confirm that applying the patch / workaround mentioned in the ticket and running Project.rebuild\_tree! fixes the issue

## **#19 - 2015-02-09 00:36 - Evgeniy Kostenko**

Daniel Freudenberger wrote:

Do you have any update on this? Ordering projects by name is definitely broken in redmine 2.5.3 and I guess it's still broken in redmine 2.6.\* since no fix is mentioned in the changelogs.

Yes, it's broken in 2.6.x. Currently i'm using 2.6.1.stable (without any modifications in sources) and after running Project.rebuild\_tree! i got a total mess with sorting (even worst than before).

#### **#20 - 2015-02-09 04:58 - Toshi MARUYAMA**

*- Related to Defect #19060: Project Sorting by Name is broken in v2.6.x added*

#### **#21 - 2015-02-09 04:59 - Toshi MARUYAMA**

*- Subject changed from Project Sorting by Name broken (for large project lists) in v2.5 stream to Project Sorting by Name broken (for large project lists) in v2.x stream*

*- Affected version deleted (2.5.0)*

#### **#22 - 2015-02-09 04:59 - Toshi MARUYAMA**

*- Related to deleted (Defect #19060: Project Sorting by Name is broken in v2.6.x)*

#### **#23 - 2015-02-09 05:03 - Toshi MARUYAMA**

Redmine 2.x sorts projects at [source:tags/2.6.1/app/models/project.rb#L1045](https://www.redmine.org/projects/redmine/repository/svn/entry/tags/2.6.1/app/models/project.rb#L1045) due to awesome\_nested\_set bugs. This logic is removed in Redmine 3.

### **#24 - 2015-02-09 05:04 - Toshi MARUYAMA**

*- Subject changed from Project Sorting by Name broken (for large project lists) in v2.x stream to Project Sorting by Name broken (for large project lists) in v2.x*

## **#25 - 2015-02-09 05:04 - Toshi MARUYAMA**

*- Affected version set to 2.6.1*

#### **#26 - 2015-03-25 19:49 - Kevin Wojniak**

I too am seeing this issue.

#### **#27 - 2015-04-29 18:36 - Hugues C.**

We are also seeing this issue, following a migration from **2.6.0** to **3.0.1**.

#### **#28 - 2015-04-29 19:42 - Toshi MARUYAMA**

- *Status changed from Needs feedback to Closed*
- *Resolution set to Wont fix*

Hugues Clouâtre wrote:

We are also seeing this issue, following a migration from **2.6.0** to **3.0.1**.

Migration from Redmine 2.6 to 3.0 does not touch :lft and :rgt of project table. If your project tree of Redmine 3.0 is broken, it was broken in Redmine 2.6.

You can rebuild tree with this command in Redmine 3.0.

\$ bundle exec ruby bin/rails runner -e production 'Project.rebuild\_tree!'

Redmine 3.0 does not use awesome\_nested\_set, so I close this issue. If you have problem in Redmine 3.0, please create new issue.

#### **#29 - 2015-04-29 21:56 - Hugues C.**

Toshi MARUYAMA wrote:

If your project tree of Redmine 3.0 is broken, it was broken in Redmine 2.6.

Ok, thank you for the quick answer. We'll try this fix. We did not have any issues in **2.6.0**. Since migrating to **3.0.1** last week, all new projects created appear at the bottom, but the ones created before the migration are correctly sorted by name. Anyway, if the Project.rebuild\_tree! command doesn't do it, we'll open a new issue.